# skillsoft<sup>\*</sup> global knowledge<sub>®</sub>

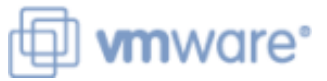

## **VMware vRealize Automation: Troubleshooting**

**Duration: 3 Days Course Code: VMVRAT Version: 8.6**

#### Overview:

This three-day, hands-on VMware vRealize Automation training course provides you with the advanced knowledge, skills, and tools to achieve competency in troubleshooting VMware vRealize® Automation™. vRealize Automation can be used to automate the delivery of virtual machines, applications, and personalized IT services across different data centers and hybrid cloud environments. This course will enable you to troubleshoot common problems with hands-on lab problems.

Product Alignment:VMware vRealize Automation 8.6

#### Target Audience:

Experienced system administrators and cloud administrators who are already familiar with vRealize Automation

#### Objectives:

- **By the end of the course, you should be able to meet the Use the VRealize Orchestrator debugger** following objectives:
- **Learn installation best practices and troubleshoot installation** failures **Troubleshoot problems in custom resources** Troubleshoot problems in custom resources
- 
- 
- architecture
- Troubleshoot common errors that prevent successful Manager™ deployments
- 
- Troubleshoot cloudConfig code errors in VMware cloud Configure and replace certificates templates
- Troubleshoot VMware Identity Manager<sup>™</sup> configuration errors
- Troubleshoot common errors in VMware vRealize® Orchestrator™ workflows
- 
- Use log outputs from vRealize Orchestrator
- 
- Verify the correct DNS configuration Troubleshoot problems in resource actions
- **Examine main logs and collect log bundles Troubleshoot action-based extensibility (ABX) actions**
- Examine the Kubernetes pods in the vRealize Automation Integrate vRealize Automation with VMware vRealize® Log Insight™
	- Integrate vRealize Automation with VMware vRealize® Operations
- Use VMware vRealize® Lifecycle Manager<sup>™</sup> to troubleshoot ■ Troubleshoot YAML code errors in VMware cloud templates vRealize Automation problems with licenses and certificates
	-

#### Prerequisites:

- You should have the following understanding or knowledge:
- Good understanding of managing and working with various Linux and Windows operating systems
- Knowledge and working experience of VMware vSphere® environments
- VRACICM VMware vRealize Automation: Install Configure Manage

#### Content:

- 
- $\blacksquare$  Introductions and course logistics
- 

2 Troubleshooting vRealize Automation **Connector high availability for the Lifecycle Manager** Installation Issues **Authentication** authentication **Authentication Constanting Microsoft Certificate Services to** 

- **E** vRealize Automation installation overview Manager cluster
- **Example Automation installation best Key VMware Identity Manager** Replacing vRealize Automation certificates practices commands and log files
- $\blacksquare$  Troubleshooting installation failures  $\blacksquare$  Troubleshooting a VMware Identity
- 
- Verifying the DNS configuration settings in Veralize Automation node failover vRealize Automation and vSphere scenario
- interface and startup process
- 
- Using vracli commands
- Examining the pods in the vRealize **6** Troubleshooting vRealize Orchestrator Automation Kubernetes architecture Workflows
- Dumping a log from a vRealize Automation Kubernetes pod **COVER 1999 COVER 1999 COVER 1999 COVER 1999 COVER 1999 COVER 1999 COVER 1999 COVER 1999 COVER 1999 COVER 1999 COVER 1999 COVER 1999 COVER 1999 COVER 1999 COVER 1999 COVER 1999**
- Automation Kubernetes pod **US** Using the vRealize Orchestrator

4 vRealize Automation Cloud Templates and Using vRealize Orchestrator log output Deployment Troubleshooting Troubleshooting Troubleshooting vRealize Orchestrator

- Overview of provisioning and placement Troubleshooting vRealize Orchestrator workflows logic errors
- 
- **Troubleshooting deployment issues** payload errors
- 
- 
- **Troubleshooting problems with cloudConfig**

1 Course Introduction **1 Course Introduction** 5 vRealize Automation Identity Manager 9 vRealize Automation Certificate Architecture and Cluster Architecture Management

- 
- 
- 
- 
- Manager problem
- 3 vRealize Automation General **Key vRealize Automation components**
- Troubleshooting Architecture of the vRealize Automation line cluster and cluster and cluster
	-
- **Examining the main logs in the user Examining the main logs in the user CE VRealize Automation cluster shutdown**
- Collecting a log bundle and a virtual machine provisioning workflow

- Stopping and restarting a vRealize vRealize Automation communications
	- debugger
	-
	- binding errors
	-
- **Examining a deployment history Troubleshooting vRealize Orchestrator**
- Using deployment Dev mode Troubleshooting custom resource errors
- Troubleshooting YAML code Troubleshooting resource action errors

7 Troubleshooting Action Based Extensibility (ABX) Actions

- **Overview of ABX actions**
- Troubleshooting ABX actions

8 vRealize Automation Integration with vRealize Tools

- **Integrating vRealize Automation and** vRealize Log Insight
- **Integrating vRealize Automation and** vRealize Operations Manager
- Using vRealize Operations Manager to monitor vRealize Automation

- Course objectives <br>■ Authentication workflow in vRealize Managing vRealize Automation certificates
	- Automation **Creating Creating certificate requests with vRealize**
	- Architecture of a VMware Identity **Create vRealize Automation certificates**

### Further Information:

For More information, or to book your course, please call us on 0800/84.009 info@globalknowledge.be [www.globalknowledge.com/en-be/](http://www.globalknowledge.com/en-be/)